## **Силабус освітньої компоненти Нарисна геометрія та комп'ютерна графіка 1 курс ПЗСО, 1 курс ОКР «Молодший спеціаліст»**

Викладач: Міленін Андрій Миколайович, к*.т.н., доц.*

**Аудиторія:** 201, 205 (вул. Мироносицька 92) **Час консультацій:** Понеділок 15:00 – 17:00

**Контактний телефон:** (057) 700-39-16 **E-mail:** oipxv@ukr.net

# **Додаткові матеріали:**

Бланк-конспект лекцій Креслярські приладдя Шаблони для виконання лабораторних робіт

- Зошит для ведення записів
- Ноутбук (при наявності)

## **Інформація про курс**

Основним завданням данного курсу є вивчення правила та надбання практичних навичок побудови й читання креслень, необхідних для оволодіння загальноінженерними і спеціальними дисциплінами, а також для подальшої інженерної діяльності

### **Фахові компетентності**

- Здатність застосовувати методи та засоби технічних вимірювань, технічні регламенти, стандарти та інші нормативні документи при технічній діагностиці, технічному обслуговуванні та ремонті дорожніх транспортних засобів автомобільного транспорту, їх систем та елементів

- Здатність застосовувати сучасні програмні засоби для розробки проектно-конструкторської та технологічної документації зі створення, експлуатації, ремонту та обслуговування дорожніх транспортних засобів автомобільного транспорту, їх систем та елементів

### **Програмні результати навчання**

- Здійснювати професійну діяльність використовуючи інформаційні технології, «Інформаційні бази даних», Internet-ресурси, програмні засоби та інші інформаційно-комунікаційні технології

- Демонструвати свою професійну діяльність та особистісні якості на ринку

#### **Методи навчання**

Протягом року навчання Ви будете отримувати завдання для виконання графічних робіт. Для початку Вам буде надана теоретична інформація, яка, в подальшому, використовується на практичних заняттях. Графічні завдання будуть виконуватись як за допомогою креслярських приладь, так і за допомогою спеціалізованих графічних програм для проектування.

Ми можемо витратити деякий час на обговорення тем і теорій, які відносяться до Вашого завдання.

## **Співробітництво**

Деякі завданнями студенти будуть виконуватись по групам 2..3 особи. Вони отримують завдання по розробці моделі деталі деталі «Штуцер» в системі САD. В кінцевому підсумку група розраховує, виконує креслення деталі та оформлює у відповідності з вимогами Державних стандартів України.

### **Мета**

Метою дисципліни є вивчення просторових форм об'єктів навколишнього світу графічними методами, розвиток просторової уяви студентів; вивчення способів побудови та читання ортогональних креслень, розв'язання прикладних задач. Вивчення стандартів ЄСКД, придбання навичок виконання ескізів та креслень виробів машинобудування за допомогою креслярських інструментів та спеціалізованих графічних програм.

### **Методи оцінювання**

Поточний контроль, співбесіда, усне опитування, виконання практичних робіт та індивідуальних дослідного завдання, залік, іспит.

### **Підсумкова оцінка**

Усі види контролю тісно пов'язані між собою та організовуються таким чином, щоб стимулювати ефективну самостійну роботу студентів і забезпечити об'єктивне оцінювання рівня їх знань.

Протягом семестру студенту надається можливість набрати від 60 до 100 балів рейтингового оцінювання в точках контролю (модульне опитування).

Підсумковий контроль з дисципліни «Нарисна геометрія та комп'ютерна графіка» проводиться у формі іспиту (1 семестр) та заліку (2 семестр). Тобто під час іспиту (заліку) студент може набрати від 10 до 40 балів. Якщо студент під час іспиту набрав менше 10 балів, то він вважається таким, що не склав іспит.

Отже, встигаючим з дисципліни «Нарисна геометрія та комп'ютерна графіка» вважається студент, що отримав рейтингову оцінку від 60 до 100 балів.

Літерні оцінки проставляються на підставі даної таблиці перерахунку:

 $A = 90 - 100$ ;

- $B = 75 89$ :
- $C = 60 74$ ;
- $D = 50 59$ ;
- $E = 25 49$ ;
- $F = 0 24.$

ЗВЕРНІТЬ УВАГУ! Невиконання будь-якого основного завдання по курсу є підставою для підсумкової оцінки «F», навіть якщо загальна сума балів (без оцінки за пропущене завдання) виявляється в діапазоні більш високої оцінки.

## **Відвідуваність і участь**

Відвідування занять є обов'язковим. Деякі з Ваших оцінок залежатимуть від занять в аудиторії. Крім того, в аудиторії будуть пояснюватися практичні завдання надаватися відповідні матеріали.. Пропуск занять в цей час може Вам зашкодити.

Якщо ви не можете відвідувати заняття через те, що повинні брати участь в будь-яких заходах або через хворобу, Ви повинні повідомити про це викладача заздалегідь.

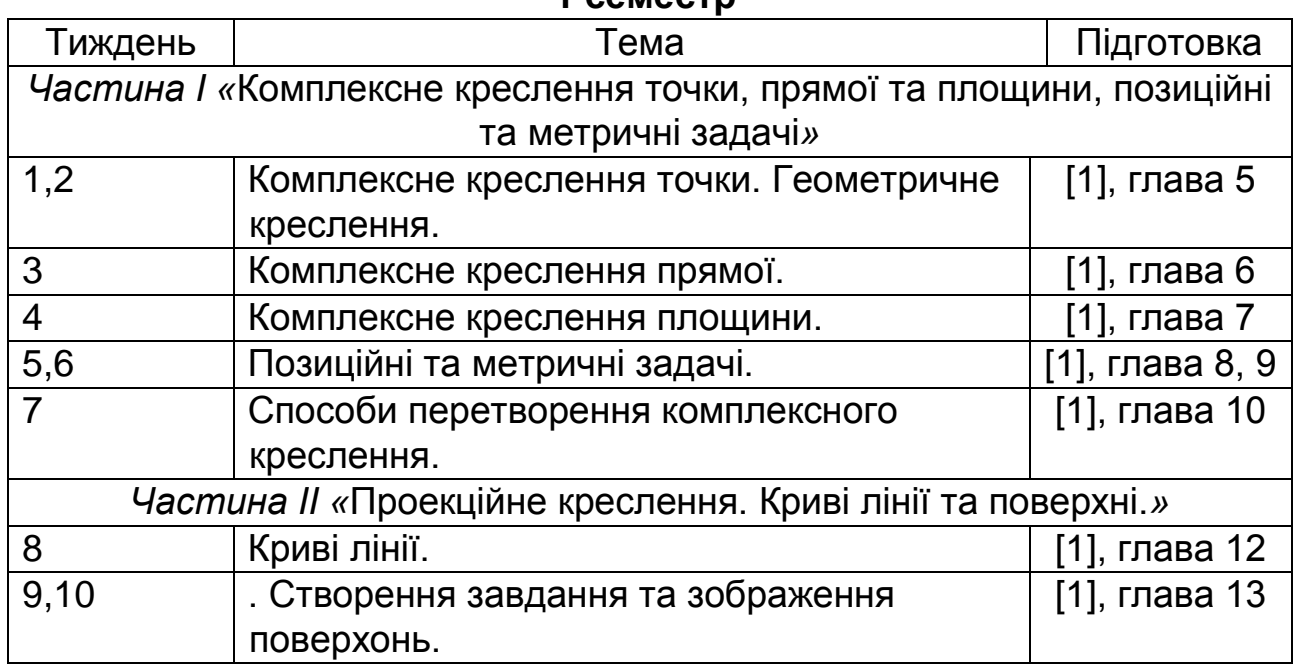

#### **Попередній календар курсу 1 семестр**

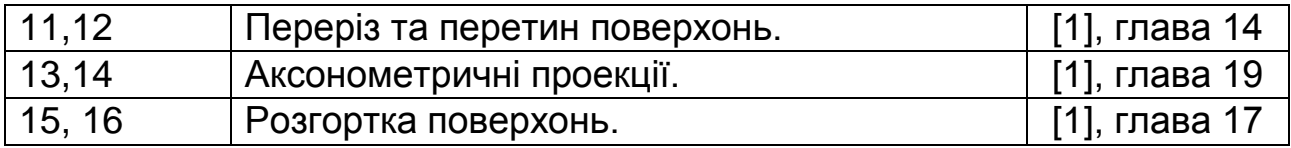

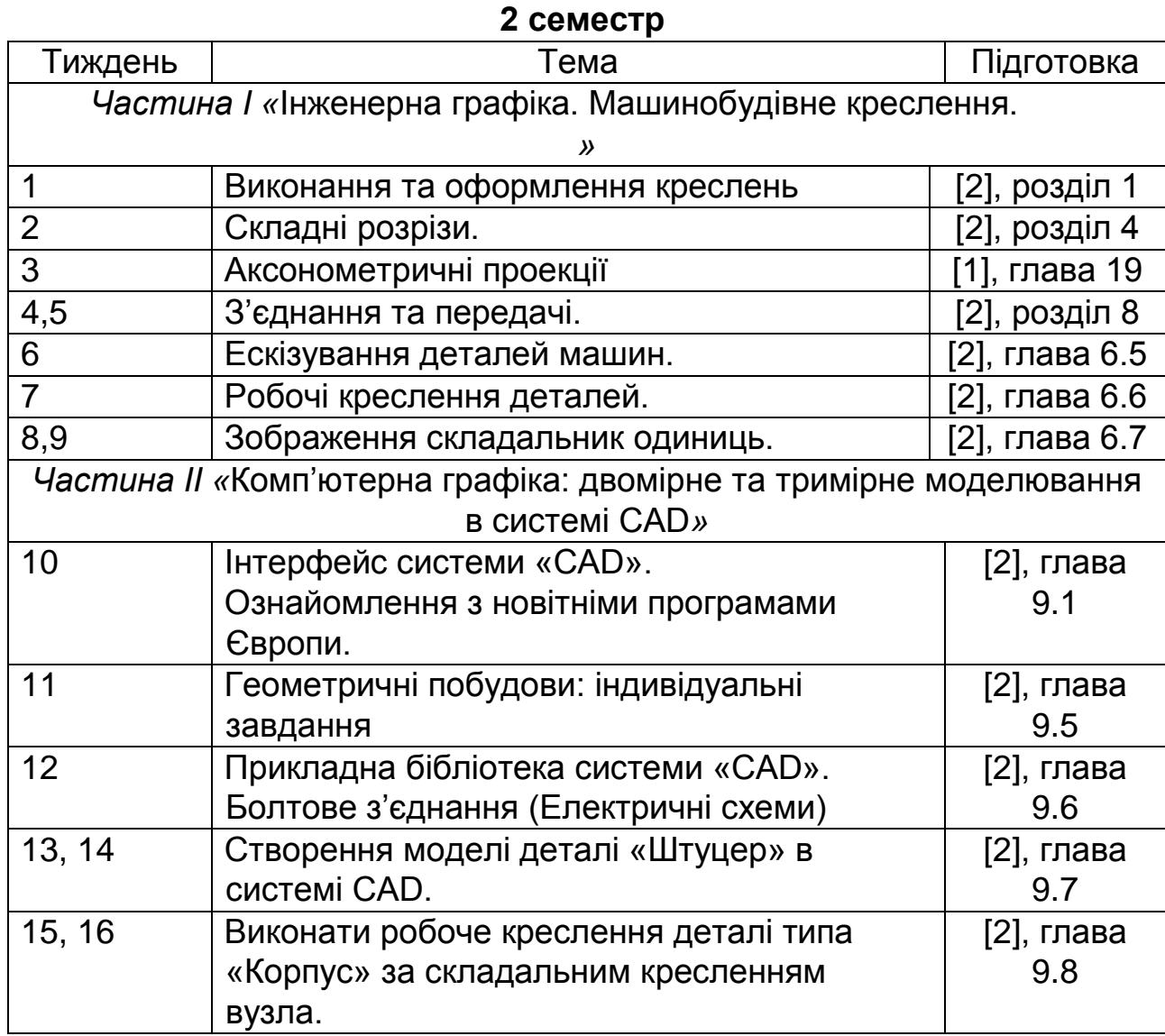

# **Література:**

1. Федоренко В.Є., Шотіков А.В., Груколенко А.Г., Міленін А.М. Нарисна геометрія. Харків.: Кроссроуд, 2008, - 324с.

2. Б.Д. Коваленко, Р.А. Ткачук, В.Г. Серпученко. Інженерна та комп'ютерна графіка. Навчальний посібник- К.: Каравела, 2008.- 512с.